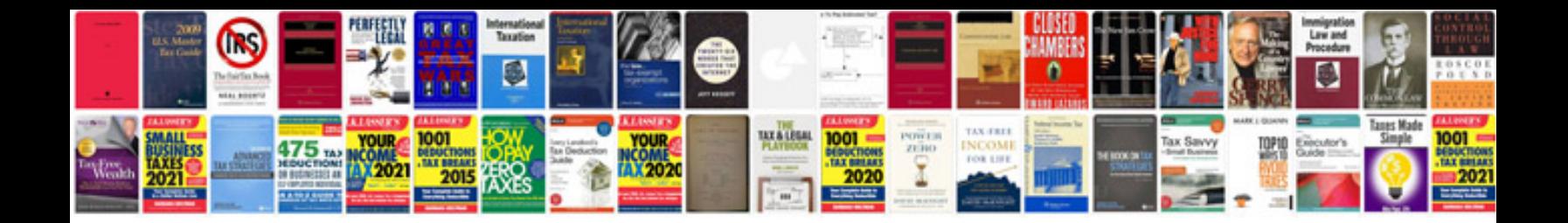

Docmdgotorecord acgoto example

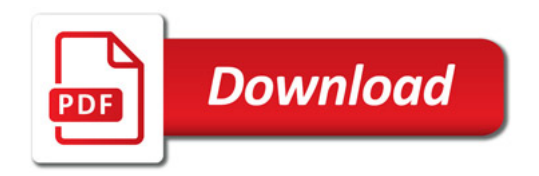

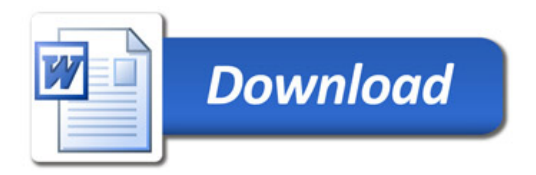